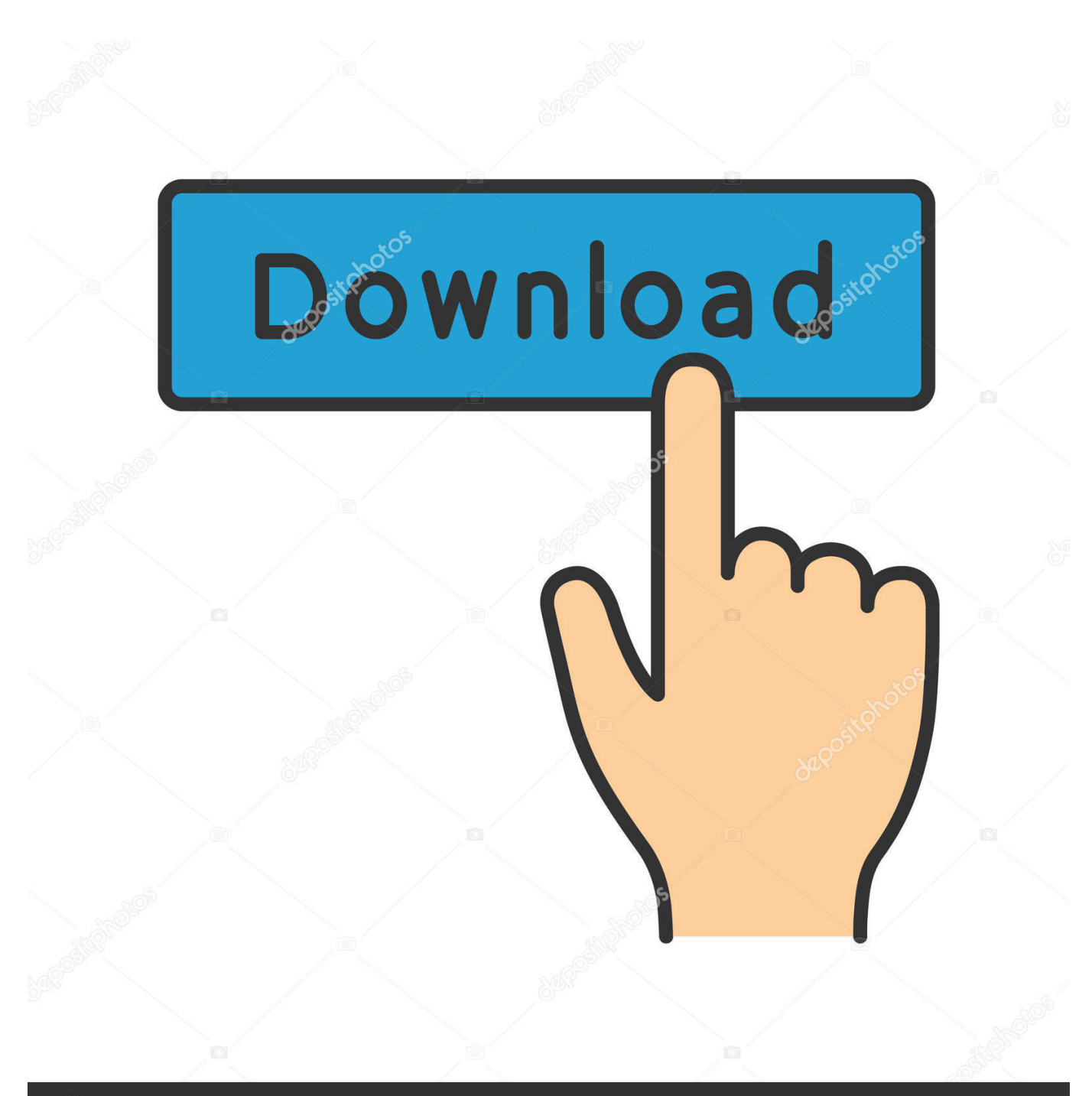

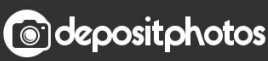

Image ID: 211427236 www.depositphotos.com

[Disk Cleanup For Mac Os](https://fancli.com/1uayf9)

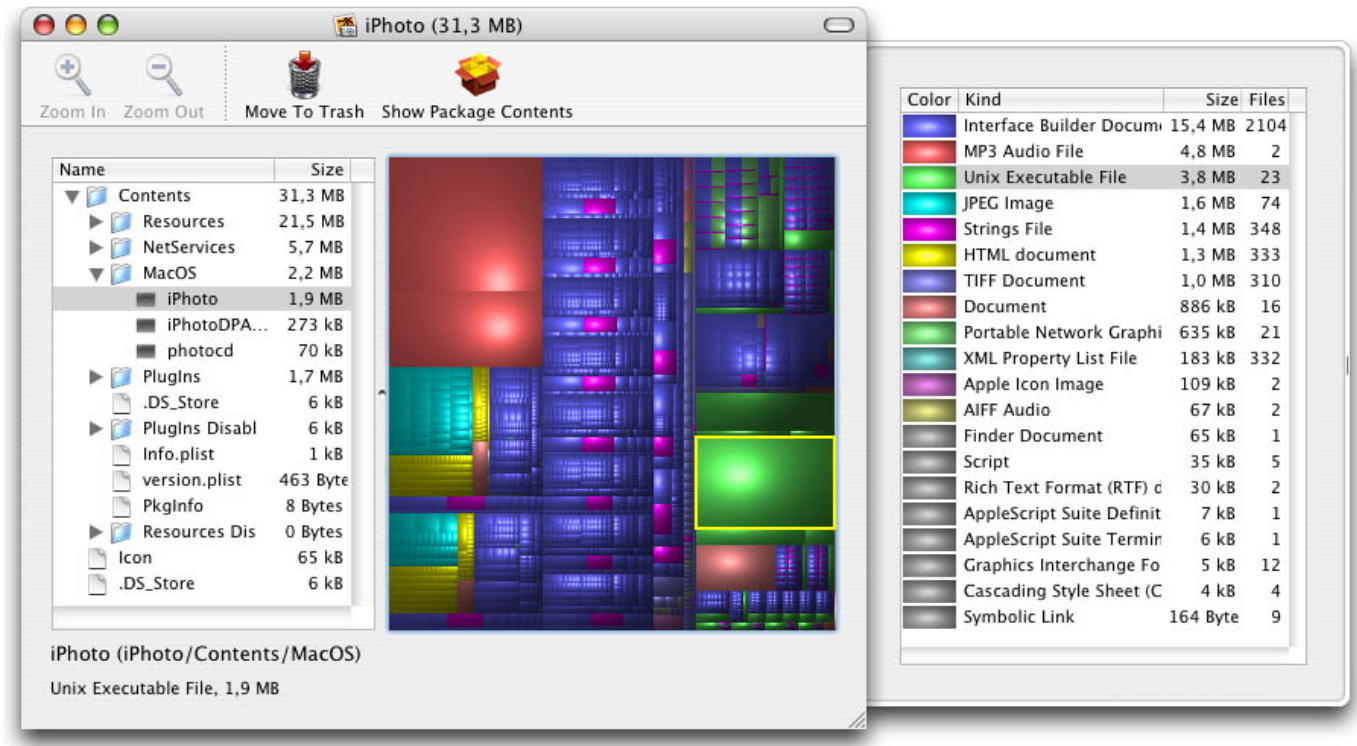

[Disk Cleanup For Mac Os](https://fancli.com/1uayf9)

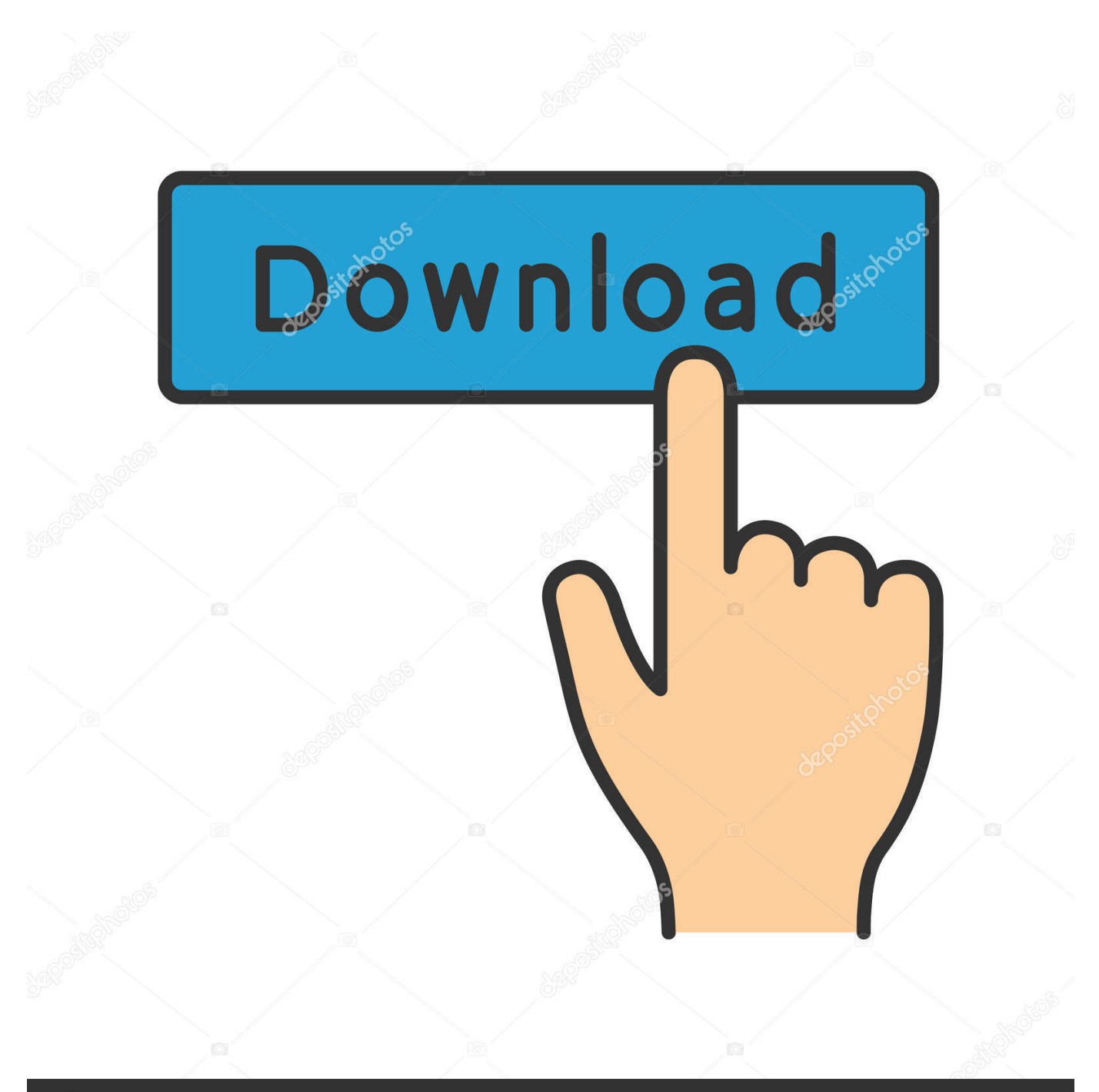

# **@depositphotos**

Image ID: 211427236 www.depositphotos.com It cleans redundant files securely and ensures your important data is never at risk.. This button is available only in macOS Sierra or later Manage storage on your MacThe Storage Management window offers recommendations for optimizing your storage.. Each segment of the bar is an estimate of the storage space used by a category of files.

- 1. disk cleanup
- 2. disk cleanup command
- 3. disk cleanup windows 8

Move your pointer over each segment for more detail Click the Manage button to open the Storage Management window, pictured below.. If some recommendations are already turned on, you will see fewer recommendations.

### **disk cleanup**

disk cleanup, disk cleanup windows 10, disk cleanup windows 7, disk cleanup command, disk cleanup software, disk cleanup mac, disk cleanup windows 8, disk cleanup definition, disk cleanup windows 10 command line, disk cleanup system files, disk cleanup server 2012, disk cleanup cmd, disk cleanup temporary files, disk cleanup meaning [sip trunk setup trix box follow me](https://lourdesmoreira.doodlekit.com/blog/entry/13820493/sip-trunk-setup-trix-box-follow-me-into-the-jungle-venwakl) [into the jungle](https://lourdesmoreira.doodlekit.com/blog/entry/13820493/sip-trunk-setup-trix-box-follow-me-into-the-jungle-venwakl)

Files stored only in iCloud show a download icon , which you can double-click to download the original file.. Find out how much storage is available on your MacChoose Apple menu  $\mathbb{Z}$  > About This Mac, then click Storage. [Computer Arts Design](https://jungvogttravab.substack.com/p/computer-arts-design-studio-handbook) [Studio Handbook Pdf](https://jungvogttravab.substack.com/p/computer-arts-design-studio-handbook)

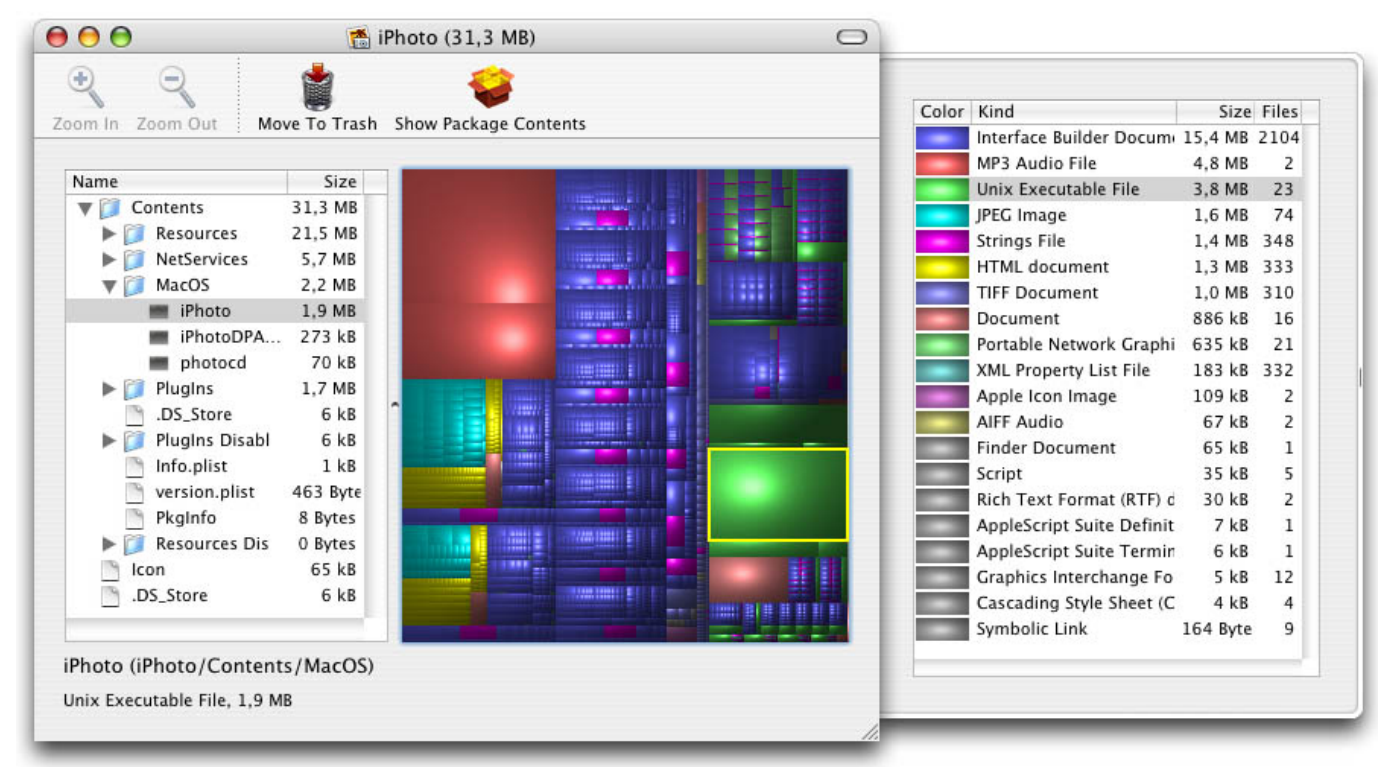

[Xcode Download For Mac 10.13 6](https://asunvanli.weebly.com/blog/xcode-download-for-mac-1013-6)

### **disk cleanup command**

#### [Free download converter doc para pdf adobe for mac free](http://nesscafipi.webblogg.se/2021/march/free-download-converter-doc-para-pdf-adobe-for-mac-free.html)

When storage space is needed, only the messages and attachments you recently opened are kept on your Mac.. Store all files from these two locations in iCloud Drive When storage space is needed, only the files you recently opened are kept on your Mac, so that you can easily work offline.. Each file stays right where you last saved it, and downloads when you open it Files that you've used recently remain on your Mac, along with optimized versions of your photos.. When storage space is needed, only space-saving (optimized) versions of photos are kept on your Mac. [Mac Drivers For Windows 7 Free Download](http://triblumnaci.blogg.se/2021/march/mac-drivers-for-windows-7-free-download.html)

## **disk cleanup windows 8**

[Rane Sl2 Serato Scratch Live Thomann](https://rsenvamerverp.weebly.com/blog/rane-sl2-serato-scratch-live-thomann)

Store in iCloudClick the Store in iCloud button, then choose from these options:Desktop and Documents.. When storage space is needed, files, photos, movies, email attachments, and other files that you seldom use are stored in iCloud automatically.. Learn more about Messages in iCloud Storing files in iCloud uses the storage space in your iCloud storage plan.. To download the original photo or video, just open it Messages Store all messages and attachments in iCloud.. \* If you haven't yet upgraded to macOS Sierra or later, learn about other ways to free up storage space.. Learn more about this feature Photos Store all original, full-resolution photos and videos in iCloud Photos.. Disk Clean Pro is a highly rated app that removes junk files and data from your Mac.. CCleaner for Mac! Clean up your Mac and keep your browsing behaviour private with CCleaner, the world's favourite computer cleaning tool. 773a7aa168 [Izotope Rx 6 Audio Editor](http://sedggepowor.unblog.fr/2021/03/09/izotope-rx-6-audio-editor-garyoh/)

773a7aa168

[Crack Sims For Mac](https://festo-fluidsim-download-kostenlos-deutsch-lernen.simplecast.com/episodes/crack-sims-for-mac)